# NAG Library Function Document

# nag tsa gain phase bivar (g13cfc)

# <span id="page-0-0"></span>1 Purpose

For a bivariate time series, nag tsa gain phase bivar (g13cfc) calculates the gain and phase together with lower and upper bounds from the univariate and bivariate spectra.

# 2 Specification

```
#include <nag.h>
#include <nagg13.h>
void nag_tsa_gain_phase_bivar (const double xg[], const double yg[],
     const Complex xyg[], Integer ng, const double stats[], double gn[],
     double gnlw[], double gnup[], double ph[], double phlw[], double phup[],
    NagError *fail)
```
# 3 Description

Estimates of the gain  $G(\omega)$  and phase  $\phi(\omega)$  of the dependency of series y on series x at frequency  $\omega$  are given by

$$
\hat{G}(\omega) = \frac{A(\omega)}{f_{xx}(\omega)}
$$
\n
$$
\hat{\phi}(\omega) = \arccos\left(\frac{cf(\omega)}{A(\omega)}\right), \quad \text{if } qf(\omega) \ge 0
$$
\n
$$
\hat{\phi}(\omega) = 2\pi - \arccos\left(\frac{cf(\omega)}{A(\omega)}\right), \quad \text{if } qf(\omega) < 0.
$$

The quantities used in these definitions are obtained as in Section 3 in nag tsa cross spectrum bivar  $(g13cec)$ .

Confidence limits are returned for both gain and phase, but should again be taken as very approximate when the coherency  $W(\omega)$ , as calculated by nag\_tsa\_gain\_phase\_bivar (g13cfc), is not significant. These are based on the assumption that both  $(\hat{G}(\omega)/G(\omega)) - 1$  and  $\hat{\phi}(\omega)$  are Normal with variance

$$
\frac{1}{d} \left( \frac{1}{W(\omega)} - 1 \right).
$$

Although the estimate of  $\phi(\omega)$  is always given in the range  $[0, 2\pi]$ , no attempt is made to restrict its confidence limits to this range.

## 4 References

Bloomfield P (1976) Fourier Analysis of Time Series: An Introduction Wiley Jenkins G M and Watts D G (1968) Spectral Analysis and its Applications Holden–Day

# 5 Arguments

1:  $xg[ng] - const double$  $xg[ng] - const double$  $xg[ng] - const double$  Input On entry: the **[ng](#page-1-0)** univariate spectral estimates,  $f_{xx}(\omega)$ , for the x series.

2:  $\mathbf{v} \mathbf{g} [\mathbf{n} \mathbf{g}] - \text{const}$  double  $\mathbf{I}$ 

On entry: the **[ng](#page-1-0)** univariate spectral estimates,  $f_{yy}(\omega)$ , for the y series.

<span id="page-1-0"></span>3:  $xyg[ng] - const$  Complex Input

On entry:  $f_{xy}(\omega)$  the **ng** bivariate spectral estimates for the x and y series. The x series leads the y series.

Note: the two univariate and the bivariate spectra must each have been calculated using the same amount of smoothing. The frequency width and the shape of the window and the frequency division of the spectral estimates must be the same. The spectral estimates and statistics must also be unlogged.

4: **ng** – Integer *Input* 

On entry: the number of spectral estimates in each of the arrays [xg](#page-0-0), [yg](#page-0-0) and xyg. It is also the number of gain and phase estimates.

*Constraint*:  $ng \geq 1$ .

 $5:$  stats  $[4]$  – const double Input

On entry: the 4 associated statistics for the univariate spectral estimates for the  $x$  and  $y$  series. stats $[0]$  contains the degrees of freedom, stats $[1]$  and stats $[2]$  contain the lower and upper bound multiplying factors respectively and stats[3] holds the bandwidth.

*Constraint*: **stats** $[0] \geq 3.0$ .

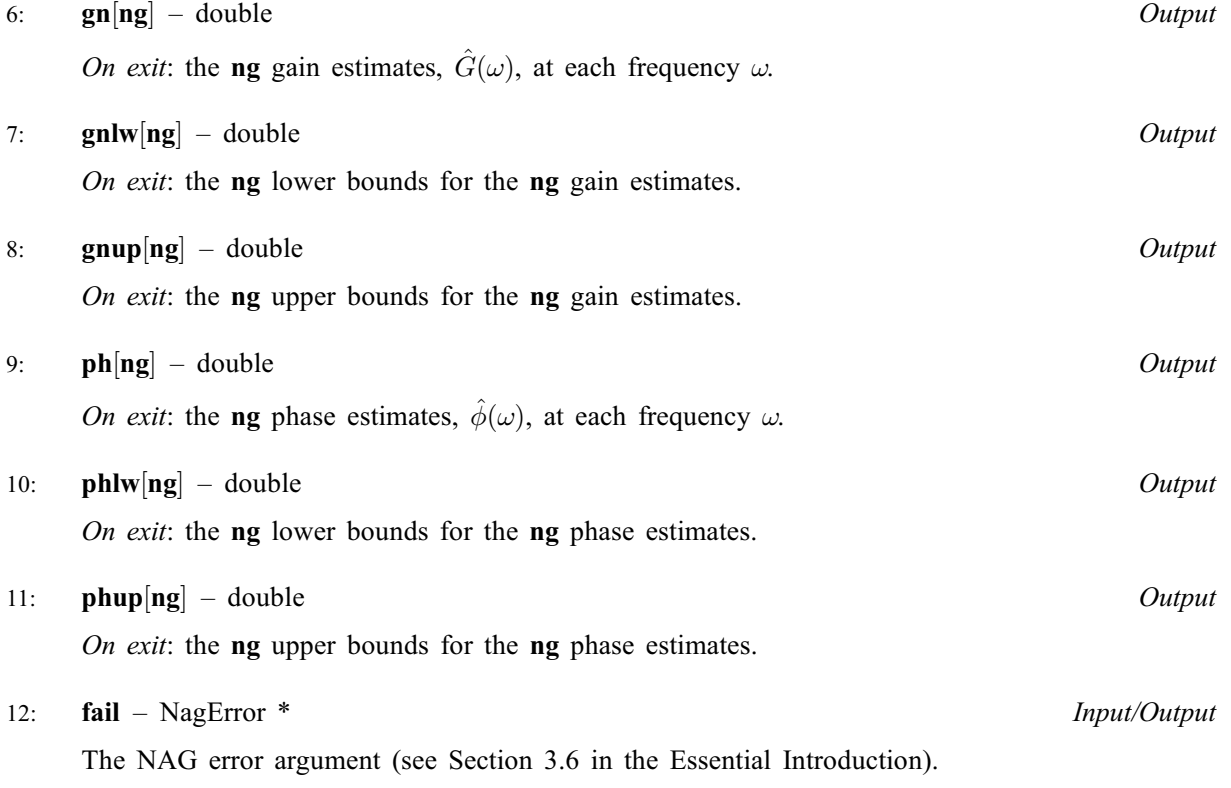

# 6 Error Indicators and Warnings

## NE\_ALLOC\_FAIL

Dynamic memory allocation failed.

## NE\_BIVAR\_SPECTRAL\_ESTIM\_ZERO

A bivariate spectral estimate is zero.

For this frequency the gain and the phase and their bounds are set to zero.

#### NE\_INT\_ARG\_LT

On entry,  $ng = \langle value \rangle$  $ng = \langle value \rangle$ . Constraint:  $ng \geq 1$  $ng \geq 1$ .

#### NE\_INTERNAL\_ERROR

An internal error has occurred in this function. Check the function call and any array sizes. If the call is correct then please contact NAG for assistance.

### NE\_REAL\_ARG\_LT

On entry, [stats](#page-1-0) [0] must not be less than 3.0: stats  $[0] = \langle value \rangle$ .

#### NE\_SQUARED\_FREQ\_GT\_ONE

A calculated value of the squared coherency exceeds one.

For this frequency the squared coherency is reset to 1.0 in the formulae for the gain and phase bounds.

### NE\_UNIVAR\_SPECTRAL\_ESTIM\_NEG

A bivariate spectral estimate is negative.

For this frequency the gain and the phase and their bounds are set to zero.

#### NE\_UNIVAR\_SPECTRAL\_ESTIM\_ZERO

A bivariate spectral estimate is zero.

For this frequency the gain and the phase and their bounds are set to zero.

### 7 Accuracy

All computations are very stable and yield good accuracy.

## 8 Parallelism and Performance

Not applicable.

# 9 Further Comments

The time taken by nag tsa gain phase bivar (g13cfc) is approximately proportional to [ng](#page-1-0).

### 10 Example

The example program reads the set of univariate spectrum statistics, the 2 univariate spectra and the cross spectrum at a frequency division of  $\frac{2\pi}{20}$  for a pair of time series. It calls nag\_tsa\_gain\_phase\_bivar (g13cfc) to calculate the gain and the phase and their bounds and prints the results.

#### 10.1 Program Text

```
/* nag_tsa_gain_phase_bivar (g13cfc) Example Program.
 *
 * Copyright 2014 Numerical Algorithms Group.
 *
 * Mark 4, 1996.
* Mark 8 revised, 2004.
 *
 */
#include <nag.h>
#include <stdio.h>
```

```
#include <nag_stdlib.h>
#include <naga02.h>
#include <nagg13.h>
#define L 80
#define KC 8*L
#define NGMAX KC
#define NXYMAX 300
int main(void)
{
  Complex *xyg = 0;
  Integer exit_status = 0, i, is, j, kc = KC, l = L, mw, ng, nxy;
  NagError fail;
  double \stargn = 0, \stargnlw = 0, \stargnup = 0, \starph = 0, \starphlw = 0, \starphup = 0, pw,
            pxy, *stats = 0;
  double *\bar{x} = 0, *_{X}g = 0, *_{Y}g = 0, *_{Y}g = 0;
  INIT_FAIL(fail);
  printf("nag_tsa_gain_phase_bivar (g13cfc) Example Program Results\n");
  /* Skip heading in data file */
#ifdef _WIN32
  scanf_s("%*[^\n] ");
4e<sup>1 se</sub></sup>
  scanf("%*\lceil'\n] ");
#endif
#ifdef _WIN32
  scanf_s("%"NAG_IFMT" ", &nxy);
#else
  scanf("%"NAG_IFMT" ", &nxy);
#endif
  if (nxy > 0 & nxy \leq NXYMAX)
    {
      if (!(stats = NAG_ALLOC(4, double)) ||!(x = NAG_ALLOC(KC, double)) ||
           !(y = NAG_ALLOC(KC, double)) ||
           !(gnlw = NAG_ALLOC(NGMAX, double)) ||
          !(gnup = NAG_ALLOC(NGMAX, double)) ||
           !(phlw = NAG_ALLOC(NGMAX, double)) ||
          !(phup = NAG_ALLOC(NGMAX, double)) ||
           !(gn = NAG_ALLOC(NGMAX, double)) ||
           !(ph = NAG_ALLOC(NGMAX, double)))
        {
          printf("Allocation failure\n");
          exit_status = -1;
          goto END;
        }
      for (i = 1; i \leq xy; ++i)#ifdef _WIN32
        scalar_{s}("lf ", \alpha x[i - 1]);
#else
        scan f("||f", & x[i - 1]);#endif
      for (i = 1; i \leq mxy; ++i)#ifdef _WIN32
        scan f_s("||f", \&y[i - 1]);\pm 0.5el
        scanf("%lf ", &y[i - 1]);
#endif
      /* Set parameters for call to nag_tsa_spectrum_univar (q13cbc) and q13cdc
       * with mean correction and 10 percent taper
       */
      pxy = 0.1;\overline{a} Window shape parameter and zero covariance at lag 16 */
      pw = 0.5;mw = 16;/* Alignment shift of 3 */
```

```
is = 3;
/* Obtain univariate spectrum for the x and the y series *//* nag_tsa_spectrum_univar (g13cbc).
 * Univariate time series, smoothed sample spectrum using
* spectral smoothing by the trapezium frequency (Daniell)
 * window
 */
nag_tsa_spectrum_univar(nxy, Nag_Mean, pxy, mw, pw, l, kc, Nag_Unlogged,
                         x, &xg, &ng, stats, &fail);
if (fail.code != NE_NOERROR)
  {
    printf("Error from nag_tsa_spectrum_univar (g13cbc).\n%s\n",
            fail.message);
    exit status = 1:
    goto END;
  }
/* nag tsa spectrum univar (g13cbc), see above. */
nag_tsa_spectrum_univar(nxy, Nag_Mean, pxy, mw, pw, l, kc, Nag_Unlogged,
                         y, &yg, &ng, stats, &fail);
if (fail.code != NE_NOERROR)
 {
    printf("Error from nag_tsa_spectrum_univar (g13cbc).\n%s\n",
            fail.message);
    exit_status = 1;goto END;
  }
/* Obtain cross spectrum of the bivariate series */
/* nag_tsa_spectrum_bivar (g13cdc).
 * Multivariate time series, smoothed sample cross spectrum
 * using spectral smoothing by the trapezium frequency
 * (Daniell) window
 \starnag_tsa_spectrum_bivar(nxy, Nag_Mean, pxy, mw, is, pw, l, kc, x, y, &xyg,
                        &ng, &fail);
if (fail.code != NE_NOERROR)
  {
    printf("Error from nag_tsa_spectrum_bivar (g13cdc).\n%s\n",
            fail.message);
    exit status = 1;goto END;
  }
/* nag_tsa_gain_phase_bivar (g13cfc).
 * Multivariate time series, gain, phase, bounds, univariate
 * and bivariate (cross) spectra
 */
nag_tsa_gain_phase_bivar(xg, yg, xyg, ng, stats, gn, gnlw, gnup, ph,
                          phlw, phup, &fail);
if (fail.code != NE_NOERROR)
  {
    printf("Error from nag_tsa_gain_phase_bivar (g13cfc).\n%s\n",
            fail.message);
    exit_status = 1;
    goto END;
  }
printf("\langle n" \rangle;<br>printf("
printf(" The gain\ln\ln\");<br>printf(" Lower
printf(" Lower Upper\n");<br>printf(" Value bound bound\n\n"
                    Value \qquad \qquad \text{bound} \qquad \qquad \text{bound} \setminus \texttt{n} \setminus \texttt{n}'') \; ;for (j = 1; j \leq nq; ++j)printf("%6"NAG_IFMT" %10.4f %10.4f %10.4f\n",
           j - 1, gn[j - 1], gnlw[j - 1], gnup[j - 1]);
print(f' \n\neq \text{The phase} \n\neq \text{)};printf(" Lower Upper\n");
printf(" Value bound bound\n\n");
for (j = 1; j \leq ng; ++j)printf("%6"NAG_IFMT" %10.4f %10.4f %10.4f\n",
```

```
j - 1, ph[j - 1], phlw[j - 1], phup[j - 1]);
   }
NAG_FREE(xg);
NAG_FREE(yg);
NAG_FREE(xyg);
END:
NAG_FREE(stats);
NAG_FREE(x);
NAG_FREE(y);
NAG_FREE(gnlw);
NAG_FREE(gnup);
NAG_FREE(phlw);
NAG_FREE(phup);
NAG_FREE(gn);
NAG_FREE(ph);
return exit_status;
```
}

#### 10.2 Program Data

nag\_tsa\_gain\_phase\_bivar (g13cfc) Example Program Data 296 -0.109 0.000 0.178 0.339 0.373 0.441 0.461 0.348 0.127 -0.180 -0.588 -1.055 -1.421 -1.520 -1.302 -0.814 -0.475 -0.193 0.088 0.435 0.771 0.866 0.875 0.891 0.987 1.263 1.775 1.976 1.934 1.866 1.832 1.767 1.608 1.265 0.790 0.360 0.115 0.088 0.331 0.645 0.960 1.409 2.670 2.834 2.812 2.483 1.929 1.485<br>1.214 1.239 1.608 1.905 2.023 1.815 0.535 0.122<br>0.009 0.164 0.671 1.315 1.815 0.535 0.122 1.214 1.239 1.608 1.905 2.023 1.815 0.535 0.122 0.009 0.164 0.671 1.019 1.146 1.155 1.112 1.121 1.223 1.257 1.157 0.913 0.620 0.255 -0.280 -1.080  $-1.551 -1.799 -1.825 -1.456 -0.944 -0.570 -0.431 -0.577$ -0.960 -1.616 -1.875 -1.891 -1.746 -1.474 -1.201 -0.927 -0.524 0.040 0.788 0.943 0.930 1.006 1.137 1.198 1.054 0.595 -0.080 -0.314 -0.288 -0.153 -0.109 -0.187 -0.255 -0.299 -0.007 0.254 0.330 0.102 -0.423 -1.139 -2.275 -2.594 -2.716 -2.510 -1.790 -1.346 -1.081 -0.910 -0.876 -0.885 -0.800 -0.544 -0.416 -0.271 0.000 0.403 0.841 1.285 1.607 1.746 1.683 1.485 0.993 0.648 0.577 0.577 0.632 0.747 0.999 0.993 0.968 0.790 0.399 -0.161 -0.553 -0.603 -0.424 -0.194 -0.049 0.060 0.161 0.301 0.517 0.566 0.560 0.573 0.592 0.671 0.933 1.337 1.460 1.353 0.772 0.218 -0.237 -0.714  $-1.099 -1.269 -1.175 -0.676 0.033 0.556 0.643 0.484$ 0.109 -0.310 -0.697 -1.047 -1.218 -1.183 -0.873 -0.336 0.063 0.084 0.000 0.001 0.209 0.556 0.782 0.858 0.918 0.862 0.416 -0.336 -0.959 -1.813 -2.378 -2.499  $-2.473 -2.330 -2.053 -1.739 -1.261 -0.569 -0.137 -0.024$ -0.050 -0.135 -0.276 -0.534 -0.871 -1.243 -1.439 -1.422 -1.175 -0.813 -0.634 -0.582 -0.625 -0.713 -0.848 -1.039  $-1.346 -1.628 -1.619 -1.149 -0.488 -0.160 -0.007 -0.092$  $-0.620 -1.086 -1.525 -1.858 -2.029 -2.024 -1.961 -1.952$  $-1.794$   $-1.302$   $-1.030$   $-0.918$   $-0.798$   $-0.867$   $-1.047$   $-1.123$ -0.876 -0.395 0.185 0.662 0.709 0.605 0.501 0.603 0.943 1.223 1.249 0.824 0.102 0.025 0.382 0.922 1.032 0.866 0.527 0.093 -0.458 -0.748 -0.947 -1.029  $-0.928 -0.645 -0.424 -0.276 -0.158 -0.033$  0.102 0.251 0.280 0.000 -0.493 -0.759 -0.824 -0.740 -0.528 -0.204 0.034 0.204 0.253 0.195 0.131 0.017 -0.182 -0.262 53.8 53.6 53.5 53.5 53.4 53.1 52.7 52.4 52.2 52.0 52.0 52.4 53.0 54.0 54.9 56.0 56.8 56.8 56.4 55.7 55.0 54.3 53.2 52.3 51.6 51.2 50.8 50.5 50.0 49.2 48.4 47.9 47.6 47.5 47.5 47.6 48.1 49.0 50.0 51.1 51.8 51.9 51.7 51.2 50.0 48.3 47.0 45.8 45.6 46.0 46.9 47.8 48.2 48.3 47.9 47.2 47.2 48.1 49.4 50.6 51.5 51.6 51.2 50.5 50.1 49.8 49.6 49.4 49.3 49.2 49.3 49.7 50.3 51.3 52.8 54.4 56.0 56.9 57.5 57.3 56.6 56.0 55.4 55.4 56.4 57.2 58.0 58.4 58.4 58.1 57.7 57.0 56.0 54.7 53.2 52.1 51.6 51.0 50.5 50.4 51.0 51.8 52.4 53.0 53.4 53.6 53.7 53.8 53.8 53.8 53.3 53.0 52.9 53.4 54.6 56.4 58.0 59.4 60.2 60.0 59.4 58.4 57.6 56.9 56.4 56.0 55.7 55.3 55.0 54.4 53.7 52.8 51.6 50.6 49.4 48.8 48.5 48.7 49.2 49.8 50.4 50.7 50.9 50.7 50.5 50.4 50.2 50.4 51.2 52.3 53.2 53.9 54.1 54.0 53.6 53.2 53.0 52.8 52.3 51.9 51.6 51.6 51.4 51.2 50.7 50.0 49.4 49.3 49.7 50.6 51.8 53.0 54.0 55.3 55.9 55.9 54.6 53.5 52.4 52.1 52.3 53.0 53.8 54.6 55.4 55.9 55.9 55.2 54.4 53.7 53.6 53.6 53.2 52.5 52.0 51.4 51.0 50.9 52.4 53.5 55.6 58.0 59.5 60.0 60.4 60.5 60.2 59.7 59.0 57.6 56.4 55.2 54.5 54.1 54.1 54.4 55.5 56.2 57.0 57.3 57.4 57.0 56.4 55.9 55.5 55.3 55.2 55.4 56.0 56.5 57.1 57.3 56.8 55.6 55.0 54.1 54.3 55.3 56.4 57.2 57.8 58.3 58.6 58.8 58.8 58.6 58.0 57.4 57.0 56.4 56.3 56.4 56.4 56.0 55.2 54.0 53.0 52.0 51.6 51.6 51.1 50.4 50.0 50.0 52.0 54.0 55.1 54.5 52.8 51.4 50.8 51.2 52.0 52.8 53.8 54.5 54.9 54.9 54.8 54.4 53.7 53.3 52.8 52.6 52.6 53.0 54.3 56.0 57.0 58.0 58.6 58.5 58.3 57.8 57.3 57.0

#### 10.3 Program Results

nag\_tsa\_gain\_phase\_bivar (g13cfc) Example Program Results

#### The gain

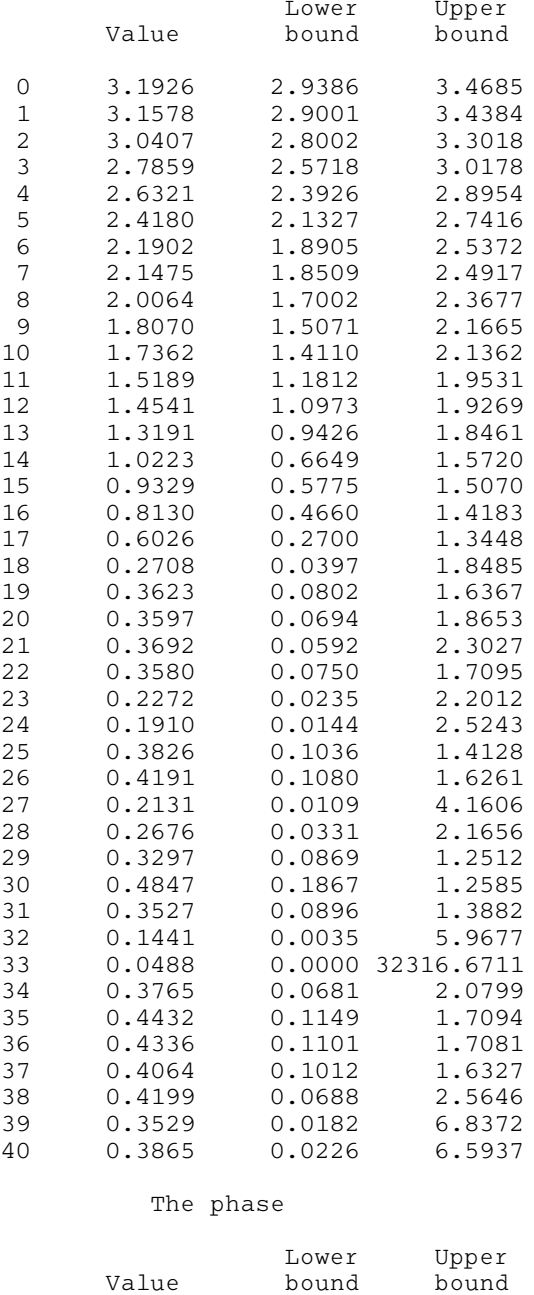

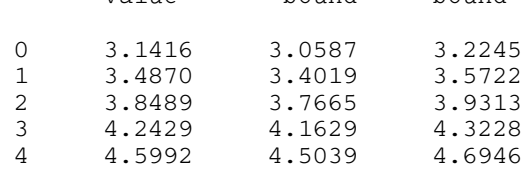

 $\overline{\phantom{0}}$ 

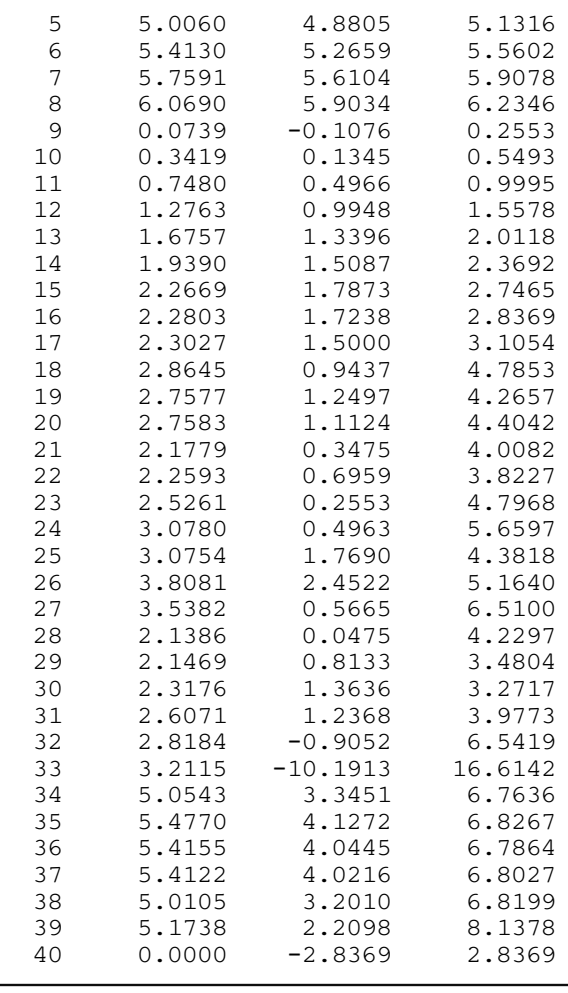